## 1 The Bahasa Malaysia language

The file bahasam.dtx<sup>1</sup> defines all the language definition macros for the Bahasa Malaysia language. Bahasa just means 'language' in Bahasa Malaysia. A number of terms differ from those used in bahasa indonesia.

For this language currently no special definitions are needed or available.

The macro \LdfInit takes care of preventing that this file is loaded more than once, checking the category code of the @ sign, etc.

1  $\langle *code \rangle$ 

\LdfInit\CurrentOption{date\CurrentOption}

When this file is read as an option, i.e. by the **\usepackage** command, bahasa could be an 'unknown' language in which case we have to make it known. So we check for the existence of  $\lambda$ 1@bahasa to see whether we have to do something here.

For both Bahasa Malaysia and Bahasa Indonesia the same set of hyphenation patterns can be used which are available in the file inhyph.tex. However it could be loaded using any of the possible Babel options fot the Malaysian and Indonesian languase. So first we try to find out whether this is the case.

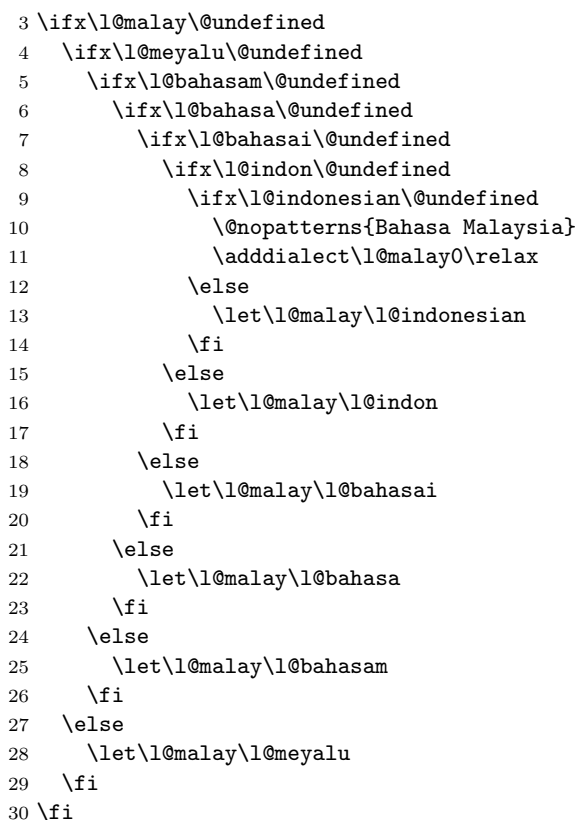

<sup>1</sup>The file described in this section has version number v1.0k and was last revised on 2008/01/27.

Now that we are sure the \l@malay has some valid definition we need to make sure that a name to access the hyphenation patterns, corresponding to the option used, is available.

- \expandafter\expandafter\expandafter\let
- \expandafter\csname
- \expandafter l\expandafter @\CurrentOption\endcsname
- \l@malay

The next step consists of defining commands to switch to (and from) the Bahasa language.

\captionsbahasam The macro \captionsbahasam defines all strings used in the four standard documentclasses provided with L<sup>AT</sup>FX.

\@namedef{captions\CurrentOption}{%

- \def\prefacename{Prakata}%
- \def\refname{Rujukan}%
- \def\abstractname{Abstrak}% (sometime it's called 'intisari'
- % or 'ikhtisar')
- \def\bibname{Bibliografi}%
- \def\chaptername{Bab}%
- \def\appendixname{Lampiran}%
- \def\contentsname{Kandungan}%
- \def\listfigurename{Senarai Gambar}%
- \def\listtablename{Senarai Jadual}%
- \def\indexname{Indeks}%
- \def\figurename{Gambar}%
- \def\tablename{Jadual}%
- \def\partname{Bahagian}%
- % Subject: Perkara
- % From: Dari
- \def\enclname{Lampiran}%
- \def\ccname{sk}% (short form for 'Salinan Kepada')
- \def\headtoname{Kepada}%
- \def\pagename{Halaman}%
- % Notes (Endnotes): Catatan
- \def\seename{sila rujuk}%
- \def\alsoname{rujuk juga}%
- \def\proofname{Bukti}%
- \def\glossaryname{Istilah}%
- }

\datebahasam The macro \datebahasam redefines the command \today to produce Bahasa Malaysian dates.

\@namedef{date\CurrentOption}{%

- \def\today{\number\day~\ifcase\month\or
- Januari\or Februari\or Mac\or April\or Mei\or Jun\or
- Julai\or Ogos\or September\or Oktober\or November\or Disember\fi
- 66 \space \number\year}}

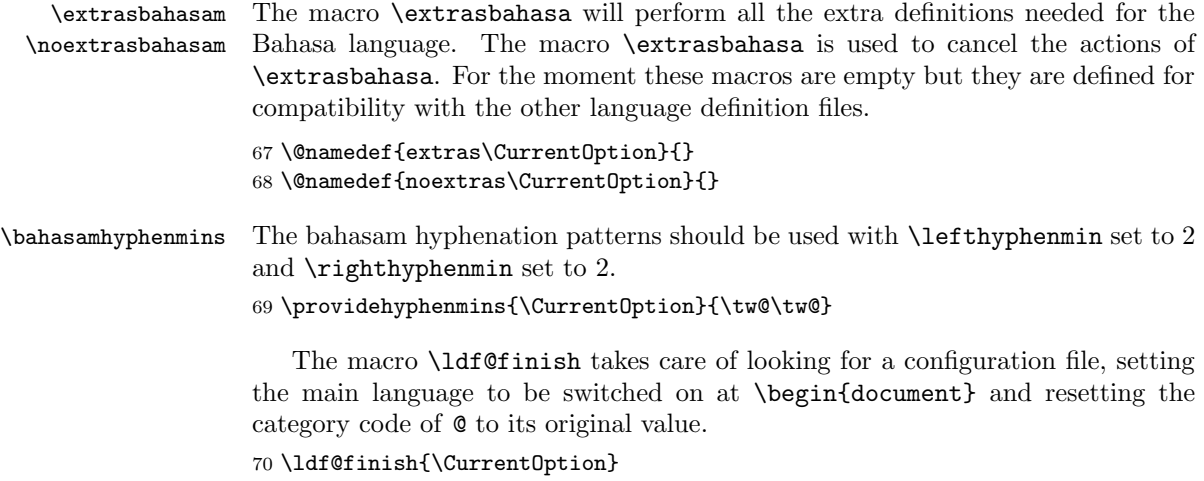

 $71 \; \langle \text{/code} \rangle$